## **MOODLE СИСТЕМД НЭВТРЭХ**

## [WWW.LEARNING.MARGADEDU.COM](http://www.learning.margadedu.com/) ХАЯГААР НЭВТРЭН ОРНО.

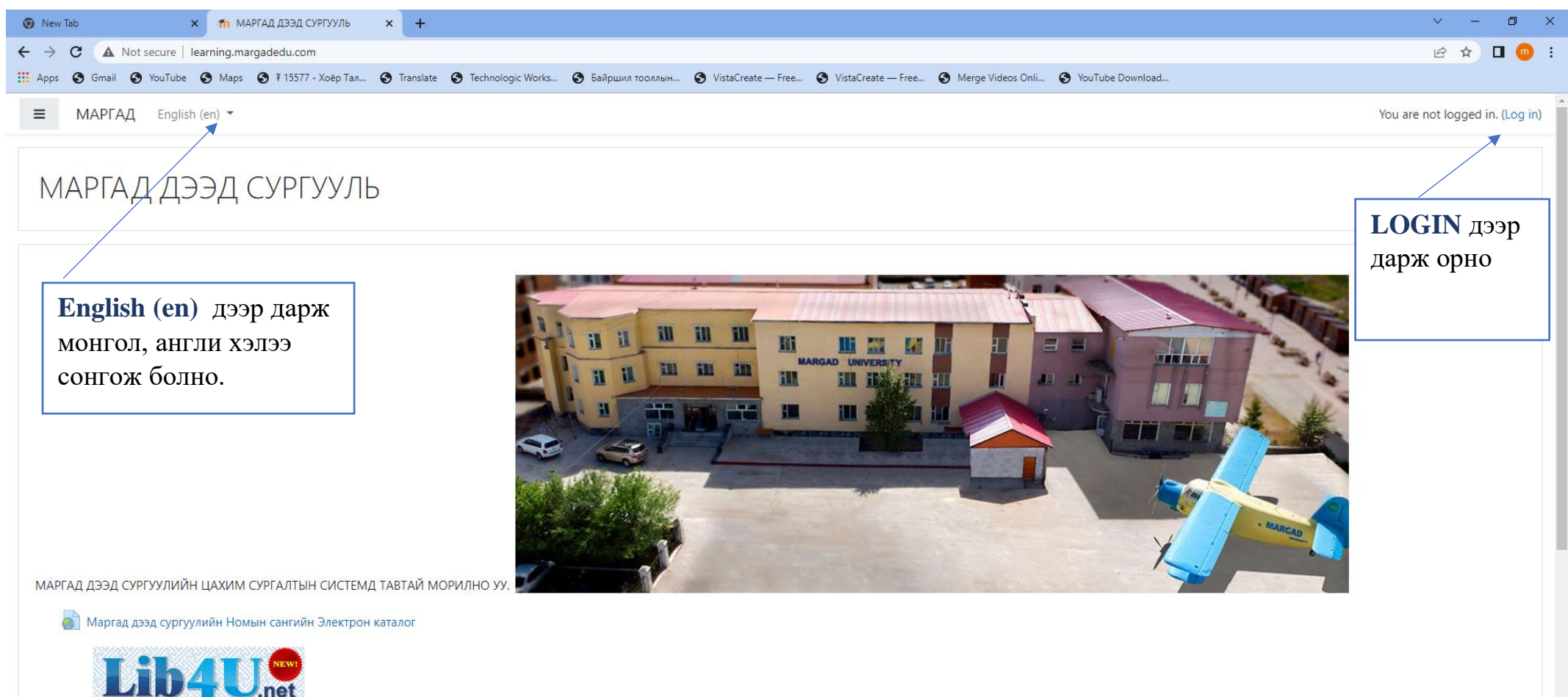

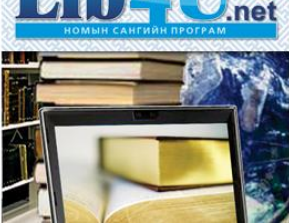

: Apps @ Gmail @ YouTube @ Maps @ 715577 - Xoëp Tan... @ Translate @ Technologic Works... @ Байршил тооллын... @ VistaCreate - Free... @ VistaCreate - Free... @ Merge Videos Onli... @ YouTube Download...

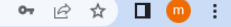

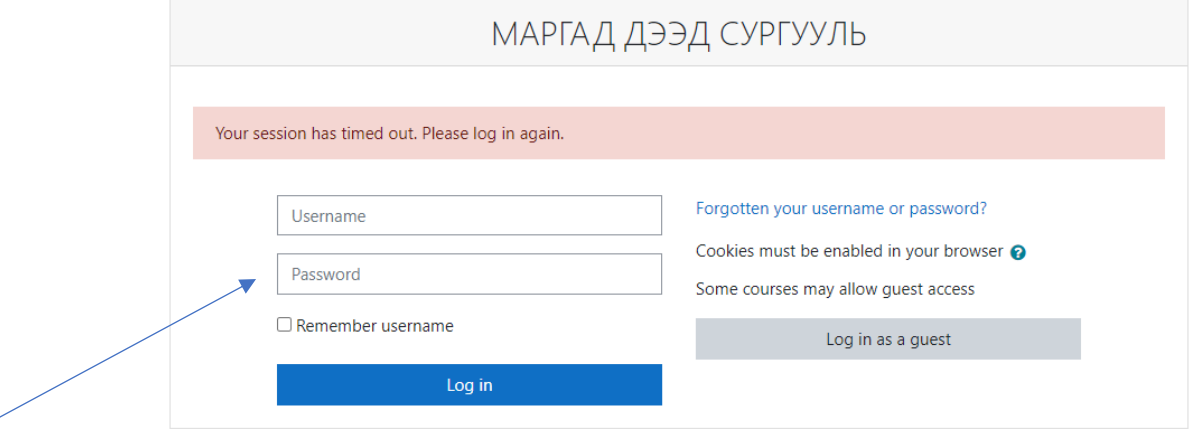

**User name password дээр Админаас авсан нэвтрэх нэр, нууц үгээ хийж нэвтэрч орно.**

> You are not logged in. Home Data retention summary Get the mobile app

> > MOODLE системийн админ Н.Лхамхүү утас: 99702155